**AVCP / L190**

From: <https://wiki.nuvolaitalsoft.it/>- **wiki**

[Importazione partecipanti](https://wiki.nuvolaitalsoft.it/doku.php?id=guide:avcp:import_partecipanti) [Manuale Operativo AVCP/L190](https://wiki.nuvolaitalsoft.it/doku.php?id=guide:avcp:manuale_operativo) [Importazione dati da Cityware](https://wiki.nuvolaitalsoft.it/doku.php?id=guide:avcp:import_cw)

Permanent link: **<https://wiki.nuvolaitalsoft.it/doku.php?id=guide:avcp:start&rev=1670412435>**

Last update: **2022/12/07 11:27**

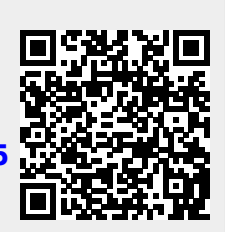